Порядок проведения всероссийских проверочных работ в 2024 году

проведения всероссийских проверочных работ в 2024 Порядок ГОЛУ разработан в соответствии с приказом Рособрнадзора от 21.12.2023 № 2160 «О проведении Федеральной службой по надзору в сфере образования и науки мониторинга качества подготовки обучающихся общеобразовательных организаций в форме всероссийских проверочных работ в 2024 году» (далее – приказ Рособрнадзора № 2160).

Общие положения:

1. Всероссийские проверочные работы (далее – ВПР, проверочные работы) проводятся целью мониторинга качества подготовки обучающихся  $\mathbf c$ общеобразовательных организаций (далее - ОО). ВПР не требуют специальной подготовки.

2. В 2024 году ВПР по учебным предметам в 4-8 и 11 классах будут проводиться по образцам и описаниям контрольных измерительных материалов 2023 года, представленным на сайте ФГБУ «Федеральный институт оценки качества образования» (https://fioco.ru/obraztsi i opisaniya vpr 2023) (письмо Рособрнадзора от 04.12.2023 № 02-422).

3. Порядком проведения ВПР не предусмотрено обязательное выполнение работы в другой день, если в день проведения ВПР обучающийся отсутствовал  $\Pi$ O какой-либо причине. Также не предусмотрено повторное выполнение проверочной работы.

4. Решение об участии в ВПР обучающихся с ограниченными возможностями принимает  $00\,$ согласованию здоровья  $\Pi$ O  $\mathbf c$ родителями (законными представителями) обучающегося с учетом того, что контрольные измерительные материалы для проведения проверочных работ составлены по программам начального общего, основного общего и/или среднего общего образования.

5. Решение о выставлении отметок обучающимся по результатам ВПР и иных формах использования результатов ВПР в рамках образовательного процесса

 $\mathbf{1}$ 

принимает ОО в соответствии с установленной действующим законодательством Российской Федерации в сфере образования компетенцией.

6. В 4 классах по предмету «Русский язык» диктовать текст диктанта может только учитель начальных классов или учитель русского языка и литературы из основной школы, имеющий соответствующие навыки и владеющий методикой проведения диктанта в начальной школе. Привлечение к проведению диктанта учителей по другим предметам из основной школы, а также иных работников ОО не допускается.

7. Наименования классов обозначаются их порядковыми номерами (фактические наименования (литеры) классов не используются).

8. Не рекомендуется привлекать учителей к заполнению электронных форм сбора результатов. Формы сбора результатов заполняет и загружает в Федеральную информационную систему оценки качества образования (далее – ФИС ОКО) ответственный организатор ОО (при необходимости с помощью технического специалиста).

9. Доступ к скачиванию материалов проверочных работ в личных кабинетах (далее – ЛК) ОО ФИС ОКО открывается не позднее 14.00 по местному времени за два рабочих дня до проведения работы. Архивы с материалами проверочных работ будут доступны в течение трех рабочих дней после дня проведения.

Дни размещения архивов с материалами ВПР представлены ниже в таблице.

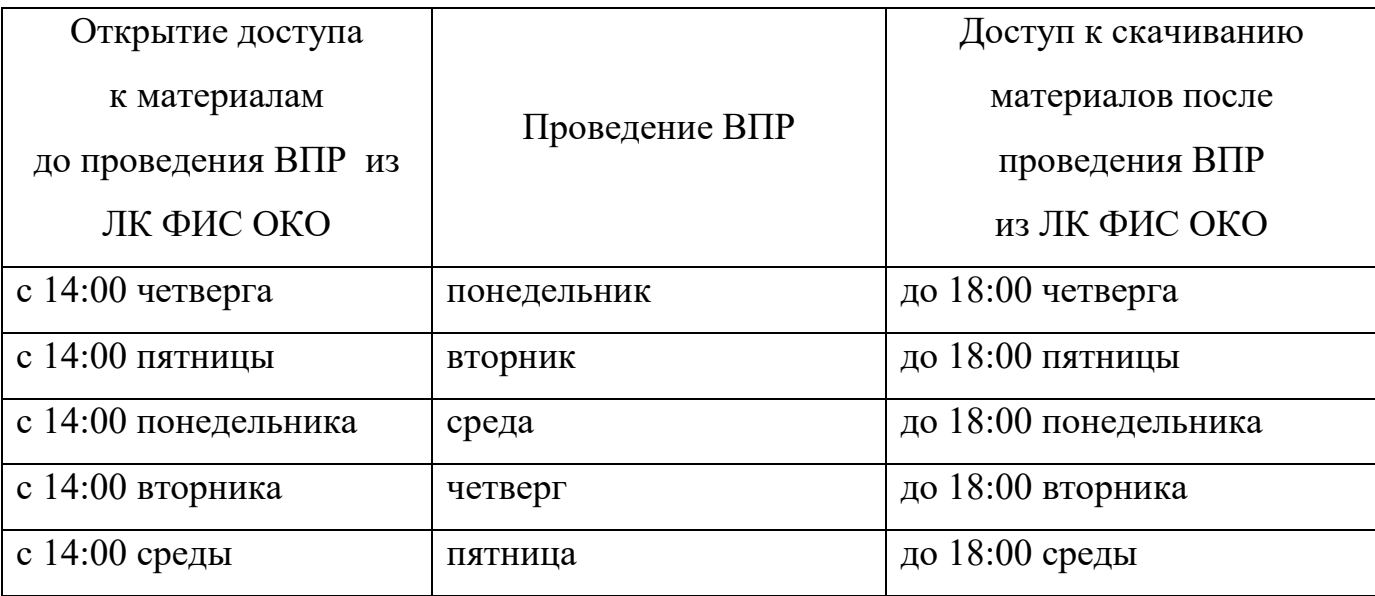

 $\overline{2}$ 

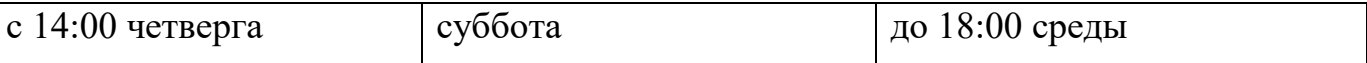

Архивы с материалами проверочных работ хранятся в ФИС ОКО только в период проведения ВПР в соответствии с планом-графиком проведения ВПР.

Ответственному организатору ОО рекомендуется скачать архивы с материалами ВПР в ЛК ФИС ОКО в период доступа, указанный в таблице выше, и хранить в течение времени, установленного ОО самостоятельно. Предоставление федеральным организатором материалов ВПР по истечении периода проведения ВПР не предусмотрено.

10. С учетом имеющихся существенных различий в подходах к построению образовательных программ основного общего образования по биологии в 2024 году для проведения ВПР по биологии в 6, 7 и 8 классах предложено две проверочные работы:

в 6 и 8 классах: по линейной программе и концентрической программе.

 $R$  7  $K \text{Haccax}:$ 

- проверочная работа для 7 класса по линейной программе (по программе 7 класса) в соответствии с образцом и описанием проверочной работы по биологии 7 класс:

- проверочная работа для 7 класса по концентрической программе (по программе 8 класса, линейная программа) в соответствии с образцом и описанием проверочной работы по биологии 8 класс, линейная программа.

Каждая ОО самостоятельно выбирает одну из предложенных работ, предварительно ознакомившись с образцами и описанием проверочных работ, размещенными на официальном сайте ФГБУ «ФИОКО» по ссылке https://fioco.ru/obraztsi i opisaniya vpr 2023. Для каждой проверочной работы в ЛК ФИС ОКО размещается отдельная публикация с материалами в соответствии с планом-графиком проведения ВПР.

Перед заполнением заявки на проведение проверочной работы по предмету «Биология» в 6-8 классах необходимо ознакомить учителей биологии с образцами и описаниями проверочных работ по данному предмету и на основании решения

учителей биологии осуществить выбор необходимых материалов для проведения BIIP.

1. Проведение ВПР в 4-8 и 11 классах.

ВПР проводятся в любой день периода, указанного в графике проведения Федеральной службой по надзору в сфере образования и науки мониторинга качества подготовки обучающихся ОО в форме ВПР в 2024 году, утвержденного приказом Рособрнадзора № 2160 (далее – график проведения ВПР).

Даты проведения ВПР определяются ОО самостоятельно.

Участниками ВПР в 4-8 классах по каждому учебному предмету являются все обучающиеся соответствующих классов всех ОО Российской Федерации, реализующих образовательные программы начального общего, основного общего, среднего общего образования.

Обучающиеся 11 классов принимают участие в ВПР по решению ОО. Орган исполнительной власти субъекта Российской Федерации, осуществляющий государственное управление в сфере образования (далее - ОИВ), может принять решение об участии  $B$  BIIP обучающихся 11 классов отдельных ОО. ВПР в 11 классах проводятся по тем предметам, которые не выбраны для сдачи в форме единого государственного экзамена (далее – ЕГЭ). В случае принятия ОО такого решения в ВПР по конкретному учебному предмету принимают участие все обучающиеся этой ОО, не планирующие проходить государственную итоговую аттестацию в форме ЕГЭ по данному учебному предмету. Обучающиеся 11 классов, планирующие сдавать ЕГЭ по конкретному учебному предмету, принимают участие в ВПР по данному предмету по своему выбору.

 $1.1$  B BIIP:

- в 4 классах по учебным предметам: «Русский язык», «Математика», «Окружающий мир» принимают участие все обучающиеся параллели.

По предмету «Русский язык» части 1 и 2 проверочной работы рекомендуется выполнять в разные дни (2 часть выполняется на следующий день или через день);

- в 5 классах по учебным предметам «Русский язык», «Математика», «История», «Биология» принимают участие все обучающиеся параллели;

 $\overline{4}$ 

- в 6 классах по учебным предметам «Русский язык», «Математика» принимают участие все обучающиеся параллели; по учебным предметам «История», «Биология», «География», «Обществознание» для каждого класса проводятся ВПР по двум предметам на основе случайного выбора;

- в 4–6 классах проводятся ВПР с контролем объективности результатов по учебным предметам «Русский язык», «Математика» (формируемая выборка ОО и участников, включённых в выборку, определяется федеральным организатором). В каждой ОО, включенной в репрезентативную выборку, ВПР проводятся в присутствии независимых наблюдателей, а проверка работ осуществляется независимыми экспертами. Независимые наблюдатели и независимые эксперты определяются ОИВ. Опыт преподавания соответствующего предмета у экспертов, участвующих в проверке, должен составлять не менее трех лет.

- в 7 классах по учебным предметам «Русский язык», «Математика принимают участие все обучающиеся параллели; по учебным предметам «История», «Биология», «География», «Обществознание», «Физика» для каждого класса проводятся ВПР по двум предметам на основе случайного выбора.

В классах с углубленным изучением предмета (-ов) «Математика» и/или «Физика» ВПР по данным предметам могут проводиться на углубленном уровне.

- в 8 классах по учебным предметам «Русский язык», «Математика» принимают участие все обучающиеся параллели; по учебным предметам «История», «Биология», «География», «Обществознание», «Физика», «Химия» для каждого класса проводятся ВПР по двум предметам на основе случайного выбора.

В классах с углубленным изучением предметов «Математика и/или «Физика» ВПР по данным предметам могут проводиться на углубленном уровне.

Для проведения ВПР по двум предметам на основе случайного выбора предметы распределяются по одному из каждой предметной области:

общественно-научные предметы – «История», «Обществознание», «География»;

естественно-научные предметы - «Физика», «Химия», «Биология».

В 6 классах для равного количества предметов для распределения предмет «География» переносится в естественно-научную предметную область.

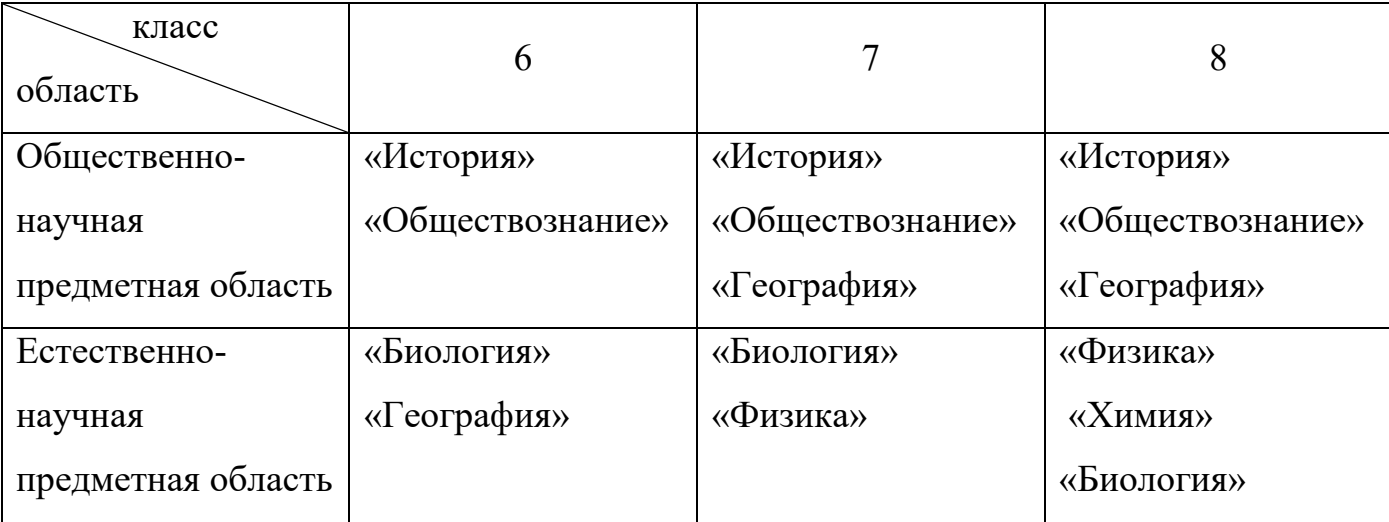

Таким образом:

1.2. В режиме апробации проводятся ВПР:

- в 11 классах по учебным предметам «Физика», «Химия», «Биология», «История», «География»;

- в 11 классах проводится единая проверочная работа по социальногуманитарным предметам с контролем объективности результатов (формируемая выборка ОО и участников, включённых в выборку, определяется федеральным организатором). В каждой ОО, включенной в репрезентативную выборку, ВПР проводятся в присутствии независимых наблюдателей, а проверка работ осуществляется независимыми экспертами. Независимые наблюдатели и независимые эксперты определяются ОИВ. Опыт преподавания соответствующего предмета у экспертов, участвующих в проверке, должен составлять не менее трех лет. В единую проверочную работу входят задания по учебным предметам «География», «История», «Обществознание».

1.3. При проведении ВПР ОО предоставляется альтернативная возможность выполнения участниками работ в компьютерной форме:

- в 5 классах по учебным предметам «История», «Биология»;

- в 6, 7, 8 классах по учебным предметам «История», «Биология», «География», «Обществознание».

Для проведения ВПР в 5-8 классах по учебным предметам «История», «Биология», «География», «Обществознание» в каждой параллели по каждому предмету выбирается только одна форма проведения (для всей параллели по выбранному предмету) – традиционная или компьютерная.

Каждому участнику выдается один и тот же код на все работы (в 4–8 классах  $-$  пятизначный код, в 11 классах – четырехзначный код). При выдаче кодов рекомендуется воспользоваться каким-либо правилом, например, выдавать коды по классам в порядке следования номеров учеников в списке и т.п. Каждый код является уникальным и используется во всей ОО только для одного обучающегося.

Инструктивные материалы, разработанные в соответствии с настоящим Порядком проведения для региональных координаторов, организаторов ВПР в ОО, организаторов в аудитории, экспертов по проверке работ, предоставляются федеральным организатором в соответствии с планом-графиком проведения ВПР в 2024 году. В инструктивных материалах описывается последовательность действий привлеченных к проведению ВПР лиц.

Продолжительность выполнения работ и формат печати вариантов ВПР представлены в приложении к настоящему Порядку проведения.

2. Проведение ВПР в компьютерной форме в 5–8 классах.

ВПР в компьютерной форме проводятся:

- в 5 классах по учебным предметам «История», «Биология»;

- в 6–8 классах по учебным предметам «История», «Биология», «География», «Обществознание».

Решение о проведении проверочных работ в компьютерной форме ОО принимает самостоятельно с учетом технических возможностей. Выбор компьютерной формы по предмету не гарантирует распределение данной ОО именно этого предмета. В ОО с большим количеством участников возможно проведение ВПР в компьютерной форме в несколько сессий в рамках выбранной даты или в течение нескольких дней (не более пяти дней) периода проведения ВПР в компьютерной форме, установленного планом-графиком проведения ВПР. Количество сессий и время начала каждой сессии ОО определяет самостоятельно.

При проведении ВПР в несколько сессий необходимо обеспечить выполнение условий конфиденциальности предоставленных вариантов проверочной работы.

В случае принятия решения о проведении проверочных работ в компьютерной форме экспертам для проверки заданий предоставляется доступ к системе удаленной проверки заданий «Эксперт».

Федеральный организатор обеспечивает ОО реквизитами доступа участников ВПР для выполнения проверочных работ в компьютерной форме и экспертов для проверки заданий. Реквизиты доступа участников публикуются в ЛК ОО ФИС ОКО на каждый день проведения. Реквизиты доступа экспертов публикуются в ЛК ОО ФИС ОКО до начала проверки.

Доступ к выполнению проверочной работы предоставляется с 8:00 до 20:00 по местному времени. Результаты работ, выполненных после 20:00 по местному времени, не будут учитываться при обработке результатов и предоставляться в разделе «Аналитика».

Технические требования к компьютерам (при выборе компьютерной формы проведения).

Под управлением операционной системы семейства Windows или Linux для платформ х86, х64.

 $\Pi$ роцессор:

Минимальная конфигурация: одноядерный, минимальная частота 3,0 ГГц.

Рекомендуемая конфигурация: двухъядерный, минимальная частота 2 ГГц.

Оперативная память:

Минимальный объем: от 2 ГБ.

Рекомендуемый объем: от 4 ГБ.

Свободное дисковое пространство: от 10 ГБ.

Прочее оборудование: Манипулятор «мышь». Клавиатура.

Видеокарта и монитор: разрешение не менее 1024 по горизонтали, не менее 768 по вертикали.

Дополнительное ПО: Яндекс. Браузер актуальной версии.

Требуется стабильное подключение к сети Интернет.

Технический специалист, в присутствии ответственного организатора, проводит проверку доступа к сети Интернет на каждом рабочем месте.

2.1. Для проведения ВПР в компьютерной форме в параллели 5 классов предоставляется следующая информация:

- количество классов в параллели;

- дата проведения ВПР по каждому предмету (не более пяти дней);

- количество участников на каждую дату по каждому предмету.

2.2. Для проведения ВПР в компьютерной форме в параллелях 6,7, 8 классов по двум предметам на основе случайного выбора и распределения предметов по классам предоставляется следующая информация:

- количество классов в каждой параллели;

- дата проведения ВПР по общественно-научному предмету (не более пяти дней);

- дата проведения ВПР по естественно-научному предмету (не более пяти дней);

- количество участников на каждую дату по каждому предмету.

При проведении проверочных работ в компьютерной форме предусмотрено заполнение и загрузка в ФИС ОКО электронных протоколов, в которых указывается связь логина участника, полученного для входа в систему тестирования для выполнения работы, с пятизначным кодом участника. Электронные протоколы предзаполнены логинами участников.

Результаты будут сформированы после проверки работ участников экспертами в системе электронной проверки заданий «Эксперт» в сроки, установленные планом-графиком проведения ВПР.

3. Проведение ВПР в 6–8 классах по учебным предметам на основе случайного выбора.

3.1. В 6-8 классах распределение конкретных предметов на основе случайного выбора по конкретным классам осуществляется федеральным организатором.

3.2. Для 6–8 классов информация о распределении конкретных учебных предметов на основе случайного выбора по конкретным классам будет предоставляться ОО не ранее чем за семь дней до дня проведения в ЛК ФИС ОКО, в соответствии с расписанием, полученным от ОО, согласно плану-графику проведения ВПР. Распределение предметов на основе случайного выбора осуществляет федеральный организатор.

3.3. Ответственный организатор ОО скачивает информацию о распределении учебных предметов по классам и организует проведение ВПР в конкретных классах по конкретным учебным предметам.

4. Федеральный организатор:

4.1. Создаёт ЛК для региональных координаторов в ФИС ОКО;

4.2. Направляет региональному координатору реквизиты доступа в ЛК ФИС ОКО с соблюдением условий конфиденциальности;

4.3. Размещает в ЛК региональных координаторов в ФИС ОКО реквизиты доступа в ЛК ОО и муниципальных координаторов;

4.4. Публикует образцы и описания проверочных работ на сайте ФГБУ «ФИОКО» по ссылке https://fioco.ru/obraztsi i opisaniya vpr 2023. Размещает демонстрационные варианты проверочных работ в компьютерной форме в системе тестирования по ссылке [https://demo.fioco.ru.](https://demo.fioco.ru/)

4.5. Публикует в ФИС ОКО инструктивные материалы для региональных координаторов, ответственных организаторов ОО, организаторов в аудиториях, экспертов, участвующих в организации, проведении и проверке ВПР;

4.6. Собирает заявки на участие ОО в ВПР;

4.7. Собирает расписание проведения ВПР в ОО через ЛК ОО ФИС ОКО;

4.8. Публикует архивы с материалами для проведения ВПР и критерии оценивания для проверки в ЛК ОО ФИС ОКО;

4.9. Размещает архивы с материалами для проведения ВПР с контролем объективности результатов и критерии оценивания проверочных работ в ЛК ФИС ОКО региональных координаторов;

4.10. Размещает реквизиты доступа участников ВПР для проведения проверочных работ в компьютерной форме;

4.11. Размещает реквизиты доступа к системе удаленной проверки «Эксперт» для экспертов по проверке заданий проверочных работ;

4.12. Размещает формы сбора результатов и электронные протоколы для внесения информации об участниках;

4.13. Консультирует региональных координаторов, организаторов ВПР в ОО и других специалистов, участвующих в подготовке и проведении ВПР.

5. Региональный/муниципальный координатор:

5.1. Получает от федерального организатора/регионального координатора реквизиты доступа в ЛК ФИС ОКО с соблюдением условий конфиденциальности;

5.2. Соблюдая конфиденциальность, направляет реквизиты доступа к ЛК ФИС ОКО муниципальным координаторам и в ОО.

5.3. Осуществляет мониторинг формирования заявки от ОО на участие в ВПР, корректирует заявку (при необходимости), взаимодействуя с муниципальными/региональными координаторами и ОО.

5.4. Осуществляет мониторинг заполнения ОО расписания проведения ВПР в традиционной и компьютерной формах. Расписание должно быть заполнено так, чтобы даты проведения ВПР не совпадали с выходными днями, каникулами, общероссийскими и региональными праздниками и были определены с учетом изученных тем по каждому предмету.

5.5. Информирует ответственных организаторов ОО о необходимости ознакомления с образцами и описаниями проверочных работ, размещенных на сайте ФГБУ «ФИОКО» по ссылке https://fioco.ru/obraztsi i opisaniya vpr 2023, демонстрационными вариантами проверочных работ в компьютерной форме в системе тестирования по ссылке [https://demo.fioco.ru,](https://demo.fioco.ru/) с инструктивными материалами для проведения ВПР, контролирует подготовку и проведение  $B\Pi P B O.$ 

5.6. Осуществляет мониторинг загрузки ОО электронных форм сбора результатов ВПР.

5.7. После проверки экспертами проверочных работ с контролем объективности результатов в 4-6 классах заполняет таблицу соответствия кода участника и первичного балла (сумма баллов) за работу каждого участника. Таблица соответствия кода участника и первичного балла (сумма баллов) за работу каждого участника может быть заполнена с помощью технического специалиста.

5.8. В случае проведения ВПР в компьютерной форме осуществляет мониторинг хода проверки экспертами заданий проверочных работ участников в ОО и заполнения электронных протоколов. Принимает меры для своевременного завершения проверки в ОО (привлекает дополнительно экспертов) в случае необходимости.

5.9. Осуществляет мониторинг загрузки форм сбора контекстных данных об ОО ответственными организаторами ОО.

5.10. Своевременно информирует ОИВ о ходе ВПР.

6. Ответственный организатор ОО:

6.1. Получает от регионального/муниципального координатора реквизиты доступа в ЛК ФИС ОКО с соблюдением условий конфиденциальности.

6.2. Формирует заявку на участие в ВПР в ЛК ФИС ОКО.

Материалы для проведения ВПР предоставляются по заявке на участие в ВПР, заполненной ОО. Решение о проведении проверочной работы в 5 классах по учебным предметам «История», «Биология», в 6, 7, 8 классах по учебным предметам «История», «Биология», «География», «Обществознание» в традиционной или компьютерной форме каждая ОО принимает самостоятельно, предварительно ознакомившись с описаниями и образцами проверочных работ, размещенными на официальном сайте ФГБУ «ФИОКО» по ссылке [https://fioco.ru/obraztsi\\_i\\_opisaniya\\_vpr\\_2023.](https://fioco.ru/obraztsi_i_opisaniya_vpr_2023)

Демонстрационные варианты проверочных работ в компьютерной форме размещены в системе тестирования по ссылке [https://demo.fioco.ru.](https://demo.fioco.ru/)

Перед заполнением заявки на проведение проверочной работы по предмету «Биология» в 6-8 классах необходимо ознакомить учителей биологии с образцами и описаниями проверочных работ по данному учебному предмету и на основании

решения учителей биологии осуществить выбор необходимых материалов для проведения ВПР.

6.3. Формирует расписание ВПР в традиционной и компьютерной форме в  $4-8$ и 11 классах. Расписание должно быть заполнено так, чтобы даты проведения ВПР не совпадали с выходными днями, каникулами, общероссийскими и региональными праздниками и были определены с учетом изученных тем по каждому учебному предмету.

6.4. Скачивает в ЛК ФИС ОКО в разделе «ВПР» бумажный протокол, список кодов участников работы и протокол соответствия порядкового номера наименованию класса в ОО. Файл с кодами для выдачи участникам представляет собой таблицу с напечатанными кодами, которые выдаются участникам перед началом работы. Перед выдачей таблица с кодами разрезается на отдельные коды. Бумажные протоколы и коды участников печатаются в необходимом количестве. Рекомендуется заранее присвоить код каждому участнику и составить список, в котором необходимо указать соответствие кода и ФИО участника. Список и файл с кодами необходимо передать организатору в аудитории до начала проведения работы.

Каждому участнику присваивается один и тот же код на все работы (произвольно из имеющихся). При выдаче кодов рекомендуется воспользоваться каким-либо правилом, например, выдавать коды по классам в порядке следования номеров обучающихся в списке и т.п. Каждый код является уникальным и используется во всей ОО только для одного обучающегося. Коды могут быть выданы один раз перед проведением всех работ или перед каждой работой.

6.5. При проведении ВПР в компьютерной форме скачивает в ЛК ФИС ОКО бумажные протоколы проведения для каждого дня проведения и передает их организаторам в аудитории.

6.6. Соблюдая конфиденциальность, скачивает архив с материалами для проведения ВПР - файлы для участников ВПР в ЛК ФИС ОКО [https://lk-fisoko.obrnadzor.gov.ru](https://lk-fisoko.obrnadzor.gov.ru/) в разделе «ВПР». Архив размещается в ФИС ОКО в сроки, установленные планом-графиком проведения ВПР. Рекомендуется скачать

архив заранее, до дня проведения работы. Для каждой ОО варианты сгенерированы индивидуально на основе банка оценочных средств ВПР с использованием ФИС ОКО. Критерии оценивания ответов и формы сбора результатов размещаются в ФИС ОКО в сроки, установленные планом-графиком проведения ВПР.

Каждой ОО предоставляется два варианта работы (первый и второй), которые необходимо распечатать по количеству участников, заранее распределенных по вариантам. Варианты ВПР печатаются на всех участников с соблюдением условий конфиденциальности. В 4 классах по предмету «Русский язык» формат печати – А4, печать чёрно-белая, односторонняя. По всем предметам в 4-8 и 11 классах формат печати – А4, печать чёрно-белая, допускается печать на обеих сторонах листа. Не допускается печать двух страниц на одну сторону листа А4.

Организует выполнение работы участниками. Каждому участнику выдается один и тот же код на все работы (произвольно из имеющихся). Каждый участник переписывает код в специально отведенное поле на каждой странице работы.

Архивы с материалами проверочных работ хранятся в ФИС ОКО только в период проведения ВПР. Ответственному организатору ОО рекомендуется скачать архивы с материалами в ЛК ФИС ОКО в период доступа, указанный в таблице выше и хранить в течение времени, установленного ОО самостоятельно. Предоставление федеральным организатором материалов ВПР по истечении периода проведения ВПР не предусмотрено.

6.7. Скачивает информацию о распределении предметов для 6-8 классов на основе случайного выбора. Информация о распределении конкретных предметов на основе случайного выбора по конкретным классам предоставляется ОО не ранее чем за семь дней до дня проведения в ЛК ФИС ОКО, в соответствии с расписанием, полученным от ОО, согласно плану-графику проведения ВПР. Распределение предметов на основе случайного выбора осуществляет федеральный организатор.

6.8. Собирает все работы с ответами участников по окончании проведения ВПР.

6.9. Организует проверку работ участников экспертами с помощью критериев оценивания (период проверки работ определен в плане-графике проведения ВПР).

Информирует экспертов о сроках проверки заданий проверочных работ. Обеспечивает контроль за ходом проверки, принимает меры для своевременного завершения проверки. Если получает информацию от эксперта о том, что он не успевает завершить проверку в указанные сроки, принимает меры для своевременного завершения проверки (привлекает дополнительно экспертов) информируя муниципального/регионального координатора о возможных рисках нарушения сроков проверки и завершения проверки работ

6.10. Заполняет электронную форму сбора результатов (при необходимости с помощью технического специалиста): вносит код, номер варианта работы, баллы за задания каждого из участников, контекстную информацию (пол, класс) и отметку за предыдущий триместр/четверть/полугодие. При проведении проверочных работ в компьютерной форме заполняет электронный протокол: указывает соответствие логинов и кодов участников, вносит контекстную информацию (пол, класс) и отметку за предыдущий триместр/четверть/полугодие. Не рекомендуется привлекать учителей к заполнению электронных форм сбора результатов и электронных протоколов.

В электронной форме сбора результатов и в электронном протоколе передаются только коды участников (логины), ФИО не указывается. Бумажный протокол проведения ВПР в традиционной и компьютерной форме с соответствием ФИО и кода участника (логина) хранится в ОО до получения результатов.

6.11. Загружает электронную форму сбора результатов и электронный протокол в ФИС ОКО в разделе «ВПР» (период загрузки форм сбора и электронных протоколов указан в плане-графике проведения ВПР).

6.12. Предоставляет необходимую информацию для проведения в параллелях 5–8 классов ВПР в компьютерной форме, обеспечивает логинами и паролями участников и экспертов, организует проведение ВПР в компьютерной форме и работу экспертов по проверке заданий в системе удаленной проверки заданий «Эксперт».

Информирует экспертов о сроках проверки заданий проверочных работ. Обеспечивает контроль за ходом проверки, принимает меры для своевременного

завершения проверки. Если получает информацию от эксперта о том, что он не успевает завершить проверку в указанные сроки, принимает меры для своевременного завершения проверки (привлекает дополнительно экспертов), информируя муниципального/регионального координатора о возможных рисках нарушения сроков проверки и завершения проверки работ.

6.13. Заполняет форму сбора контекстных данных для проведения мониторинга качества подготовки обучающихся.

7. Организатор в аудитории:

Организатором в аудитории рекомендуется назначить учителя, не работающего в данном классе и не являющегося учителем по предмету, по которому проводится проверочная работа. Количество организаторов в аудитории в ОО определяется по количеству аудиторий, в которых проводятся проверочные работы.

7.1. При проведении ВПР в традиционной форме:

7.1.1. Получает от ответственного организатора коды и варианты (первый и второй) проверочных работ.

Если коды не выданы участникам заранее, раздает коды в соответствии со списком, полученным от ответственного организатора.

Раздает участникам распечатанные варианты проверочной работы для выполнения заданий. При выдаче вариантов следит за тем, чтобы у двух участников, сидящих рядом, были разные варианты.

Работа может выполняться ручками (синей или черной), которые обычно используются обучающимися на уроках.

7.1.2. Проводит инструктаж (не более 5 мин.) (текст размещен в инструктивных материалах).

7.1.3. Проверяет, чтобы каждый участник записал выданный ему код в специально отведенное поле в верхней правой части каждого листа с заданиями.

7.1.4. В процессе проведения работы заполняет бумажный протокол, в котором фиксирует код участника, который он записал в работе, в таблице рядом с ФИО участника.

7.1.5. По окончании проведения проверочной работы собирает работы участников и передает их ответственному организатору ОО.

7.2. При проведении ВПР в компьютерной форме:

7.2.1. Перед началом проведения ВПР проверяет подключение компьютеров к сети Интернет (с помощью технического специалиста), открывает на каждом компьютере страницу для входа [https://edutest.obrnadzor.gov.ru/login.](https://edutest.obrnadzor.gov.ru/login)

7.2.2. Получает от ответственного организатора ОО бумажные протоколы проведения.

7.2.3. Рассаживает участников за рабочие места и раздает логины и пароли для проведения проверочной работы. Помогает участникам, у которых возникло затруднение при вводе логина и пароля.

7.2.4. Проводит инструктаж (не более 5 мин.) (текст размещен в инструктивных материалах).

7.2.5. В процессе проведения проверочной работы заполняет бумажный протокол проведения, в котором фиксирует ФИО, порядковый номер класса и код участника в таблице рядом с логином участника.

7.2.6. Через каждые 10 минут проведения проверочной работы проводит рекомендуемый комплекс упражнений гимнастики глаз (в течение 5 мин.). Комплекс упражнений необходимо заранее скачать в ЛК ФИС ОКО [\(https://lk-fisoko.obrnadzor.gov.ru\)](https://lk-fisoko.obrnadzor.gov.ru/).

7.2.7. По окончании проверочной работы проверяет, чтобы каждый участник корректно завершил работу и нажал кнопку «Подтвердить ответ и завершить работу», фиксирует это в бумажном протоколе проведения. Участники, не завершившие работу нажатием на данную кнопку, не получат результаты в разделе «Аналитика».

Организатору в аудитории запрещается пользоваться мобильным телефоном, покидать аудиторию и заниматься посторонними делами: читать, работать на компьютере, разговаривать на посторонние темы и т.п.

8. Эксперт:

Список экспертов по проверке работ формирует ОО из числа педагогических работников, работающих в ОО и обладающих навыками оценки образовательных достижений обучающихся.

Для проверки работ с контролем объективности результатов в качестве независимых экспертов должны быть привлечены педагогические работники, не работающие в ОО, в которой проводятся проверочные работы с контролем объективности результатов.

Опыт преподавания соответствующего предмета у независимых экспертов, участвующих в проверке работ с контролем объективности результатов, должен составлять не менее трех лет. Независимые эксперты определяются ОИВ.

8.1. Оценивает работы в соответствии с полученными критериями опенивания.

8.2. Вписывает баллы за каждое задание в специальное квадратное поле с пунктирной границей слева от соответствующего задания:

- если участник не приступал к выполнению заданий, то в квадратное поле с пунктирной границей слева от соответствующего задания вносится « $X$ » (решение и ответ отсутствуют);

- если какие-либо задания не могли быть выполнены целым классом по причинам, связанным с отсутствием соответствующей темы в реализуемой школой образовательной программе, всем обучающимся класса за данное задание вместо балла выставляется значение «н/п» («тема не пройдена»).

8.3. После проверки каждой работы необходимо внести баллы в таблицу на титульном листе работы «Таблица для внесения баллов участника» для внесения баллов за каждое задание.

8.4. В случае принятия решения ОО о проведении проверочных работ в компьютерной форме экспертам для проверки заданий предоставляется доступ к системе удаленной проверки заданий «Эксперт». Проверку заданий необходимо завершить в сроки, указанные в плане-графике проведения ВПР. Если по каким-то причинам эксперт не укладывается в указанные сроки, он должен своевременно сообщить об этом ответственному организатору.

9. Независимый наблюдатель (при проведении проверочных работ с контролем объективности результатов):

Независимым наблюдателем может быть специалист ОИВ, курирующий вопросы федерального государственного контроля качества образования (ФГККО) в субъекте Российской Федерации; специалист ОИВ, курирующий вопросы оценки качества образования. Могут быть привлечены специалисты муниципальных органов управления образованием, институтов развития образования, центров оценки качества образования, курирующие вопросы оценки качества общего образования, заместители директоров ОО, не работающие в ОО, в которой проводятся проверочные работы с контролем объективности результатов. Независимые наблюдатели определяются ОИВ.

9.1. При проведении ВПР с контролем объективности результатов по учебным предметам «Русский язык», «Математика» в 4-6 классах и единой проверочной работы по социально-гуманитарным предметам в 11 классах ОИВ должен обеспечить присутствие независимых наблюдателей (по одному на каждую аудиторию).

9.2. Независимый наблюдатель обеспечивает контроль объективности проведения ВПР путем присутствия в аудитории, в которой проводится проверочная работа с контролем объективности результатов.

9.3. Независимый наблюдатель следит за соблюдением процедуры проведения ВПР в аудитории.

10. Консультирование региональных координаторов, организаторов ВПР в ОО, экспертов и других специалистов, участвующих в организации, проведении и проверке  $B\Pi P$ :

10.1 Консультирование региональных/муниципальных координаторов, организаторов ВПР в ОО по вопросам порядка проведения и мониторинга хода проведения ВПР на уровне субъекта и/или муниципалитета посредством предоставления доступа к инструктивным материалам, размещённым в ФИС ОКО, а также посредством предоставления доступа к разделу «Форум технической поддержки ВПР» в ФИС ОКО (https://help-fisoko.obrnadzor.gov.ru/vpr/rt1.php),

где каждый региональный/муниципальный координатор, организатор в ОО может задать вопрос и получить ответ.

10.2. Консультирование экспертов по вопросам проверки и оценивания ответов участников осуществляется посредством предоставления доступа к инструктивным материалам, размещённым в ФИС ОКО, а также посредством предоставления доступа к разделу «Форум для экспертов ВПР» в ФИС ОКО, где каждый эксперт может задать вопрос федеральному организатору и получить ответ.

Региональные координаторы, ответственные организаторы ОО и другие специалисты могут направлять вопросы по организации, проведению и проверке  $B\Pi P$  на адрес электронной почты технической поддержки vprhelp $@$ fioco.ru.

11. Получение результатов ВПР:

Ответственный организатор ОО, муниципальный и/или региональный координатор:

Получает результаты ВПР в разделе «Аналитика» ФИС ОКО в соответствии с инструкцией по работе с разделом, размещенной во вкладке «Техническая поддержка» в ЛК ФИС ОКО.

Региональные координаторы передают результаты ВПР в ОИВ.

Хранение работ участников рекомендуется обеспечить до окончания ВПР (до получения результатов). ОИВ может принять решение об ином сроке хранения работ участников ВПР.

## Приложение<br>к Порядку проведения ВПР

Продолжительность выполнения работ и формат печати ВПР в 2024 году

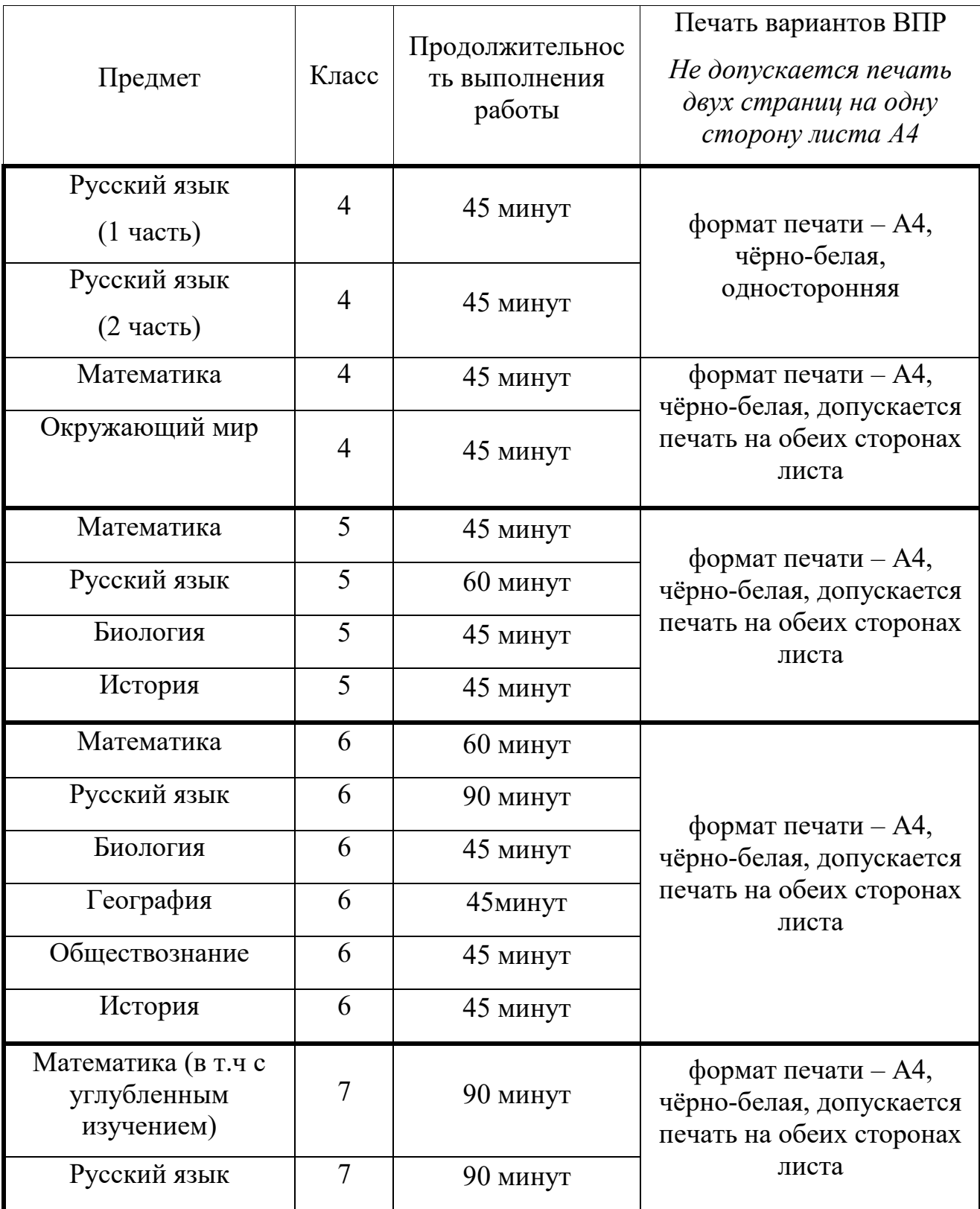

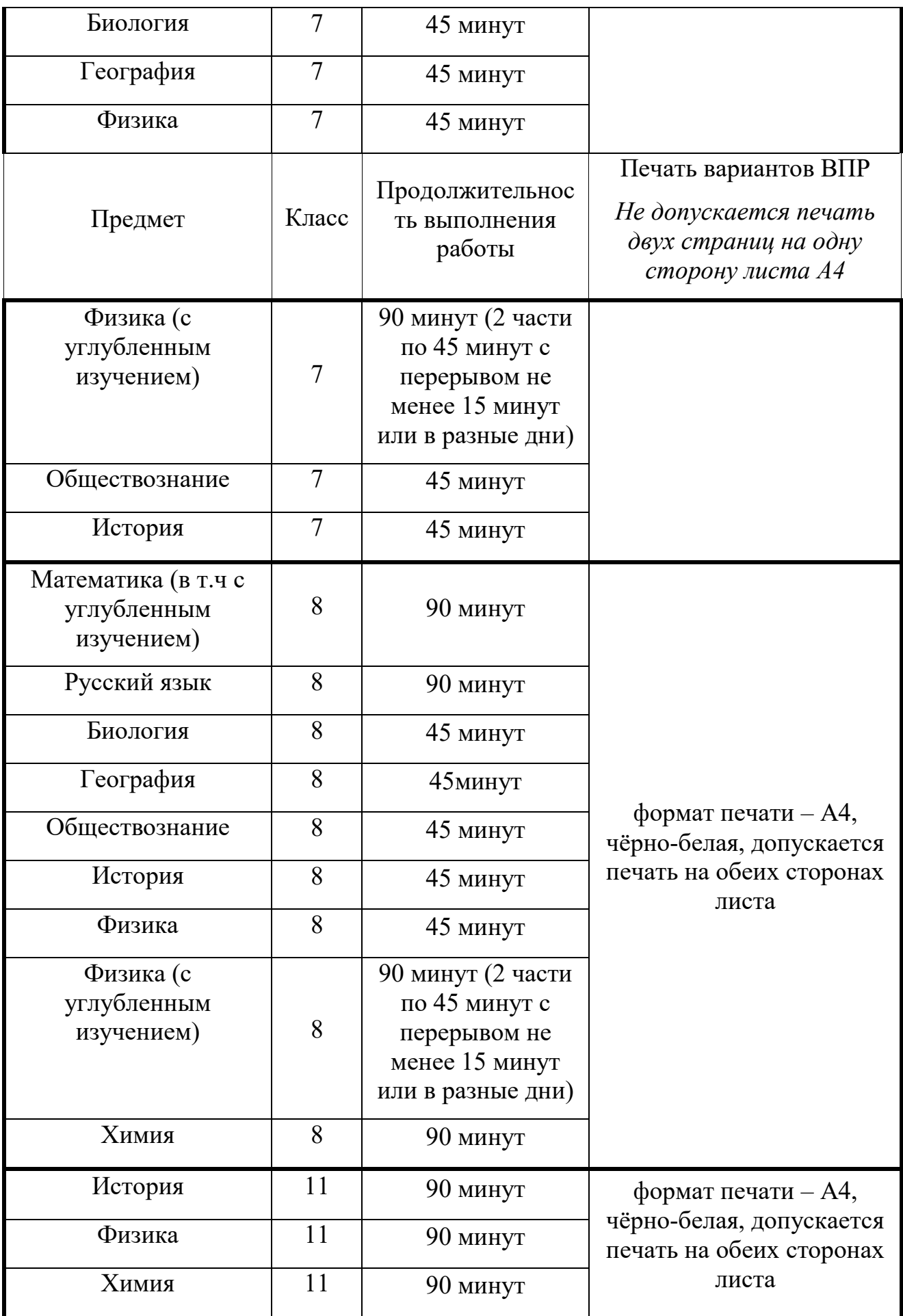

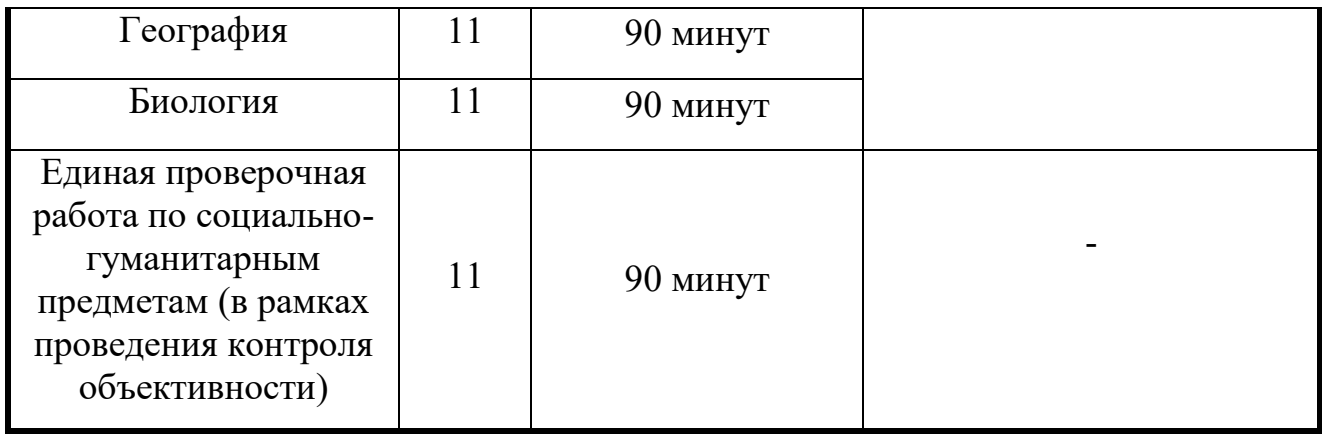